# **SKIP** の **2019** 年度デジタル・アーカイ ブに関する取り組み

## 東北公益文科大学

c117164 中川貴博 c118002 赤城楽斗 c118077 北島龍人 c118089 小松幸太郎 c118236 吉野凌太

#### 概要

SKIP とは Shonai Koeki Information Project の略である。東北公益文科大学のメンバーでメディア 情報コースの科目を兼ねた活動として進めている。SKIP では、庄内地域のお店や名所などを毎年紹介 する活動を行っている。今年度は、伝統芸能、お店の取材を行い情報や動画を Web を通じて配信して いる。他には、松ヶ岡開墾場でのドローン撮影や GPS を用いたゲームの作成を行った。

## 今年度の取り組み

- 伝統芸能の取材 庄内で行っている神楽を撮影し取材を行い Web にまとめた。
- 地域の魅力発掘 地域の魅力を引き出すためお店に行き取材をし 紹介ページを作成した。
- 松ヶ岡開墾場での活動 松ヶ岡開墾場をドローンで撮影し一望できるパ ノラマ作りを行った。スマートフォンの GPS 機能で特定の場所に着いたら反応するゲーム を作成した。

## 伝統的な神楽

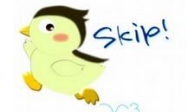

スタビライザーや三脚を用いてスマートフォン で本格的な神楽の撮影を行った。飛鳥湯立神楽、 新堀神楽、落野目神代神楽、木川神楽、福山神楽 を現地にいる神楽に詳しい人に取材をして動画の 撮影を行いそれぞれ編集を行い Web で見られる ような大きさでコンパクトにまとめた。

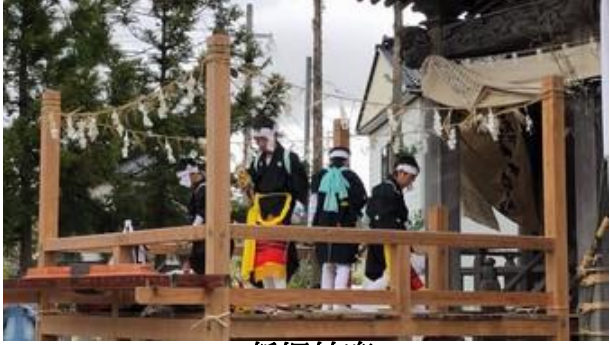

新堀神楽

## 松ヶ岡プロジェクト

鶴岡にある松ヶ岡開墾場の歴史や施設などを多 くの方に知ってもらい魅力を伝えたいという思い から始まった。

ドローンやゲームなどデジタルを生かし楽しみ ながら学ぶことができるプロジェクトを目標に活 動をしている。

#### 松ヶ岡開墾場の歴史

鶴岡市にある開墾場で明治維新以降、武士たち が刀を鍬に持ち替え、農地を開拓していった歴史 を伝える施設である。

明治5年に旧庄内藩士 3,000 人によって開墾さ れ明治 8 年創建の旧蚕室を記念館として公開して いる。開墾当初の趣旨や志、実践の多くの部分が 今も守られている。

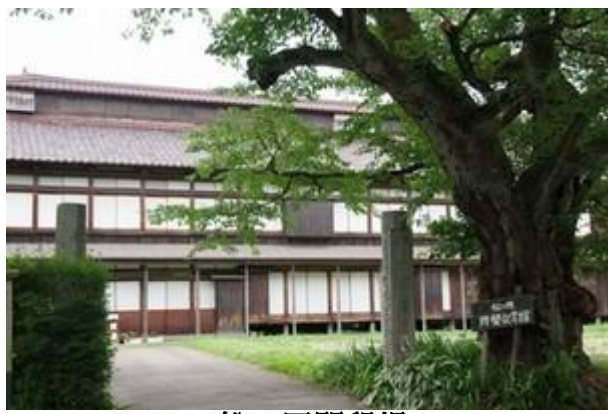

松ヶ岡開墾場

#### ドローンでの撮影

ドローン操縦の訓練を行い国土交通省からの許 可を得た者が、空中からの撮影を松ヶ岡開墾場で 行った。

許可をもらうのに10時間の操縦訓練をおこな う必要がある。

高さ約150mまで飛ばすことができるが操作 など慣れるのに時間がかかる。

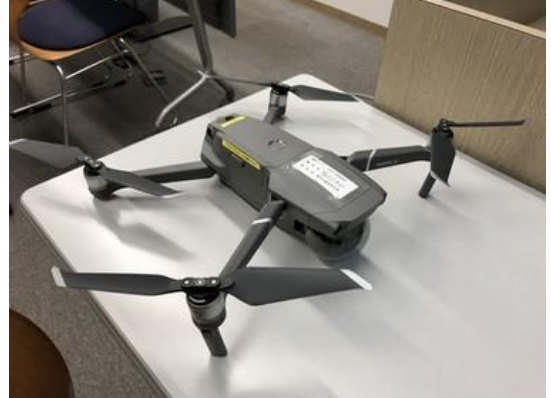

撮影で使用したドローン

#### パノラマ写真への合成

試行錯誤の結果その高さが一番見映えが良く全 体を見渡すのに最適である。角度調整など細かい ところで苦労した。

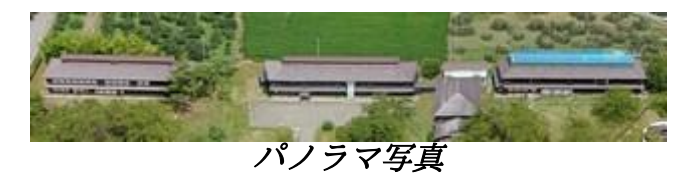

#### 顔認識で空中散歩

PC についているカメラから、顔を認識し左右 の動きを感知してその動きに合わせて写真が左右 にスクロールする仕組みをパノラマ写真と組み合 わせた。見ることで実際に見ているように写真が 動くようになる。

この顔認識で動くパノラマ写真は、酒田産業 フェアと鶴岡で行われたシルクノチカラで展示し 実際に遊んでもらった。

#### **Silk Re:road**

silk Re:road とは、スマートフォンの GPS 機 能を用いて行うゲームである。特定の場所に着い たらメッセージとキャラクタが画面に表示される。 宝探し風のゲームになっている。

キャラクタは「ましろちゃん」という名前で ゲームを進めていくうちに幼虫から成虫に成長し ていきます。

仕掛けのポイントは致道博物館、松ヶ岡開墾場、 東北公益文科大学に設定した。松ヶ岡開墾場を見 に来る人に施設や歴史を知ってもらうために制作 を始めた。

若い世代のゲームが好きな人、家族連れの人た ちに子どもと一緒に楽しんでもらえるよう設計し た。

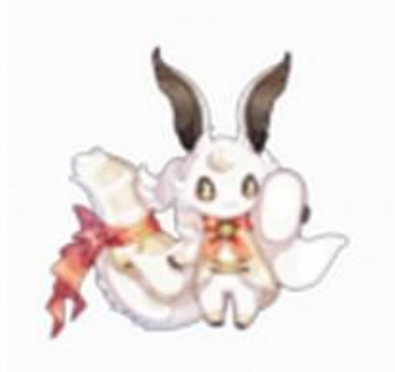

ましろちゃん

### ゲーム作成手順

国土地理院地図からメッセージとキャラクタを 置く地点の緯度・経度を調べる。

GPS で反応する範囲を設定する。

キャラクタを丁度良い大きさに調整、切り取り などを行った。

デバックのときに実際に行って反応するかどう か確かめなければいけないため大変だった。

### ゲームの概略

まず致道博物館に行き仕掛けが置いてある場所 に着くと次へ続くメッセージと幼虫のキャラクタ が表示される。ヒントとして目的地までの距離を 表示してある。

目的地に着いた時にでるメッセージは次も遊ん でもらえるよう考えた。

その後、松ヶ岡開墾場→東北公益文科大学の順 に行くとキャラクタが成長していく。

## まとめと展望

パノラマ写真は子どもたちを中心に楽しんでも らった。

ゲームに関しては、ゲーム要素を増やしたりし てゲームを楽しんでもらいつつ松ヶ岡開墾場の歴 史を知ってもらえるよう工夫する必要があるため 今後の活動で改善する。

#### 参考文献

- 1. 松ヶ岡開墾記念館:松ヶ岡開墾場. [https://www.chido.jp/matsugaoka/contents/](https://www.chido.jp/matsugaoka/contents/1_kinenkan.html) [1\\_kinenkan.html](https://www.chido.jp/matsugaoka/contents/1_kinenkan.html), (参照 2019-12-9).
- 2. 松ヶ岡開墾場 ー 山形県ホームページ. [https://www.pref.yamagata.jp/ou/shokokank](https://www.pref.yamagata.jp/ou/shokokanko/110001/him/him_03.html) [o/110001/him/him\\_03.html,](https://www.pref.yamagata.jp/ou/shokokanko/110001/him/him_03.html) (参照 2019- 12-10).